## Министерство науки и высшего образования Российской Федерации федеральное государственное бюджетное образовательное учреждение высшего образования «Санкт-Петербургский государственный университет промышленных технологий и дизайна» (СПбГУПТД)

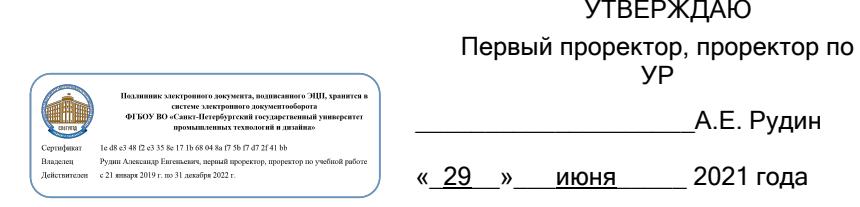

# **Рабочая программа дисциплины**

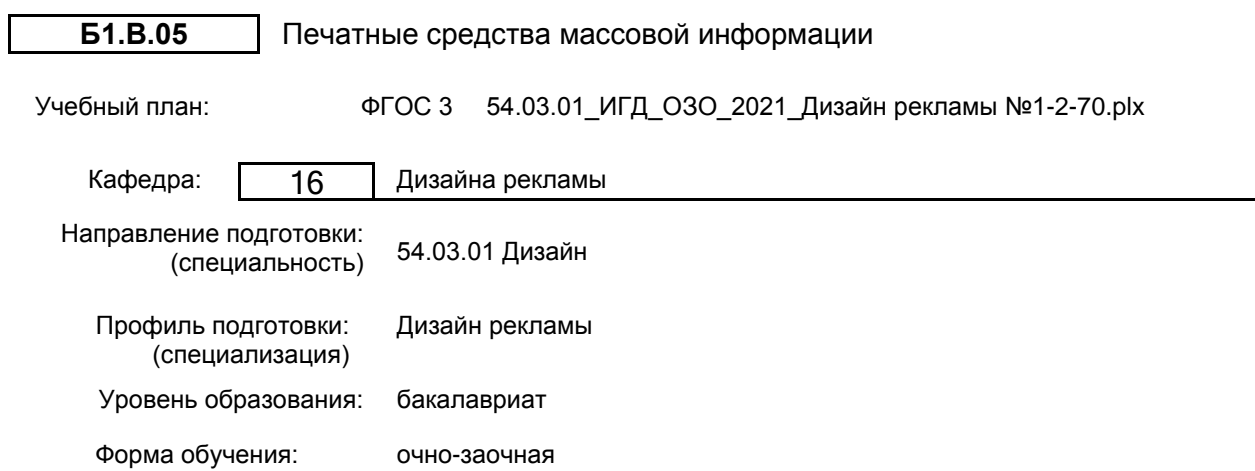

## **План учебного процесса**

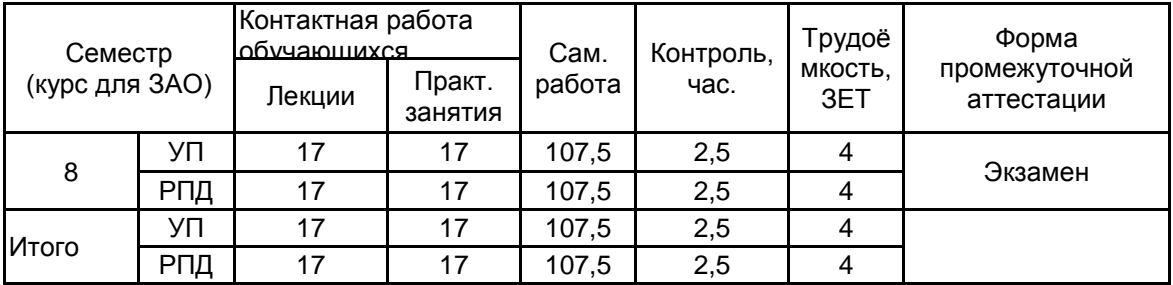

Рабочая программа дисциплины составлена в соответствии с федеральным государственным образовательным стандартом высшего образования по направлению подготовки 54.03.01 Дизайн, утверждённым приказом Министерства образования и науки Российской Федерации от 13.08.2020 г. № 1015

Составитель (и):

От выпускающей кафедры: Заведующий кафедрой

Доцент деятель при температивности при температивности при температивности деятельно для Андрейчук Александр Алексеевич

> \_\_\_\_\_\_\_\_\_\_\_\_\_\_\_\_\_\_\_\_ Сухарева Алина Михайловна

От кафедры составителя: Заведующий кафедрой дизайна рекламы

> \_\_\_\_\_\_\_\_\_\_\_\_\_\_\_\_\_\_\_\_ Сухарева Алина Михайловна

Методический отдел: Макаренко С.В.

 $\_$  ,  $\_$  ,  $\_$  ,  $\_$  ,  $\_$  ,  $\_$  ,  $\_$  ,  $\_$  ,  $\_$  ,  $\_$  ,  $\_$  ,  $\_$  ,  $\_$  ,  $\_$  ,  $\_$  ,  $\_$  ,  $\_$  ,  $\_$  ,  $\_$  ,  $\_$  ,  $\_$  ,  $\_$  ,  $\_$  ,  $\_$  ,  $\_$  ,  $\_$  ,  $\_$  ,  $\_$  ,  $\_$  ,  $\_$  ,  $\_$  ,  $\_$  ,  $\_$  ,  $\_$  ,  $\_$  ,  $\_$  ,  $\_$  ,

## **1 ВВЕДЕНИЕ К РАБОЧЕЙ ПРОГРАММЕ ДИСЦИПЛИНЫ**

**1.1 Цель дисциплины:** Сформировать компетенции обучающегося в области дизайна и верстки многостраничного периодического издания.

#### **1.2 Задачи дисциплины:**

Рассмотреть роль печатных средств массовой информации в комплексе дизайна и рекламы.

Раскрыть метод и средства при разработке с печатными средствами массовой информации и раскрыть их принципы и преимущества.

Продемонстрировать особенности и технические приемы при работе с печатными средствами массовой информации.

**1.3 Требования к предварительной подготовке обучающегося:**

Предварительная подготовка предполагает создание основы для формирования компетенций, указанных в п. 2, при изучении дисциплин:

Графические техники в дизайне

Производственная практика (проектно-технологическая практика)

Шрифт и типографика в дизайне

Основы проектной деятельности

Учебная практика (научно-исследовательская работа (получение первичных навыков научноисследовательской работы))

Фотография в графическом дизайне

Коллаж в дизайне

Основы графического дизайна

Информационные технологии

Принципы графического дизайна

Основы проектирования

#### **2 КОМПЕТЕНЦИИ ОБУЧАЮЩЕГОСЯ, ФОРМИРУЕМЫЕ В РЕЗУЛЬТАТЕ ОСВОЕНИЯ ДИСЦИПЛИНЫ**

**ПК-1: Способен подготавливать и согласовывать с заказчиком проектное задание на создание объектов визуальной информации, идентификации и коммуникации для сферы рекламы и СМИ**

**Знать:** основные исторические этапы развития СМИ; виды печатной продукции и современные тенденции средств массовой информации

**Уметь:** планировать, проектировать, редактировать дизайн-проект в области печатных средств массовой информации

**Владеть:** навыками систематизации процесса работы над проектом и методами проектирования; специализированными терминами в области СМИ

**ПК-2: Способен осуществлять художественно-техническую разработку дизайн-проектов объектов визуальной информации, идентификации и коммуникации для сферы рекламы и СМИ**

**Знать:** основные правила и принципы верстки печатной продукции

**Уметь:** разрабатывать и применять в процессе проектирования модульную сетку для различной полиграфической продукции; создавать многополосные издания

**Владеть:** навыками использования широкого спектра художественных стилей и приемов в типографике; навыками работы в редакторе по верстке текстов

**ПК-3: Способен осуществлять авторский надзор за выполнением работ по изготовлению в производстве объектов визуальной информации, идентификации и коммуникации для сферы рекламы и СМИ**

**Знать:** требования, предъявляемые к печатной продукции по контролю качества при изготовлении в производстве

**Уметь:** составлять документы при реализации проекта и контролировать процесс выполнения печатной продукции на производстве

**Владеть:** навыками современных технологических процессов производства в области полиграфии

## **3 РЕЗУЛЬТАТЫ ОБУЧЕНИЯ ПО ДИСЦИПЛИНЕ**

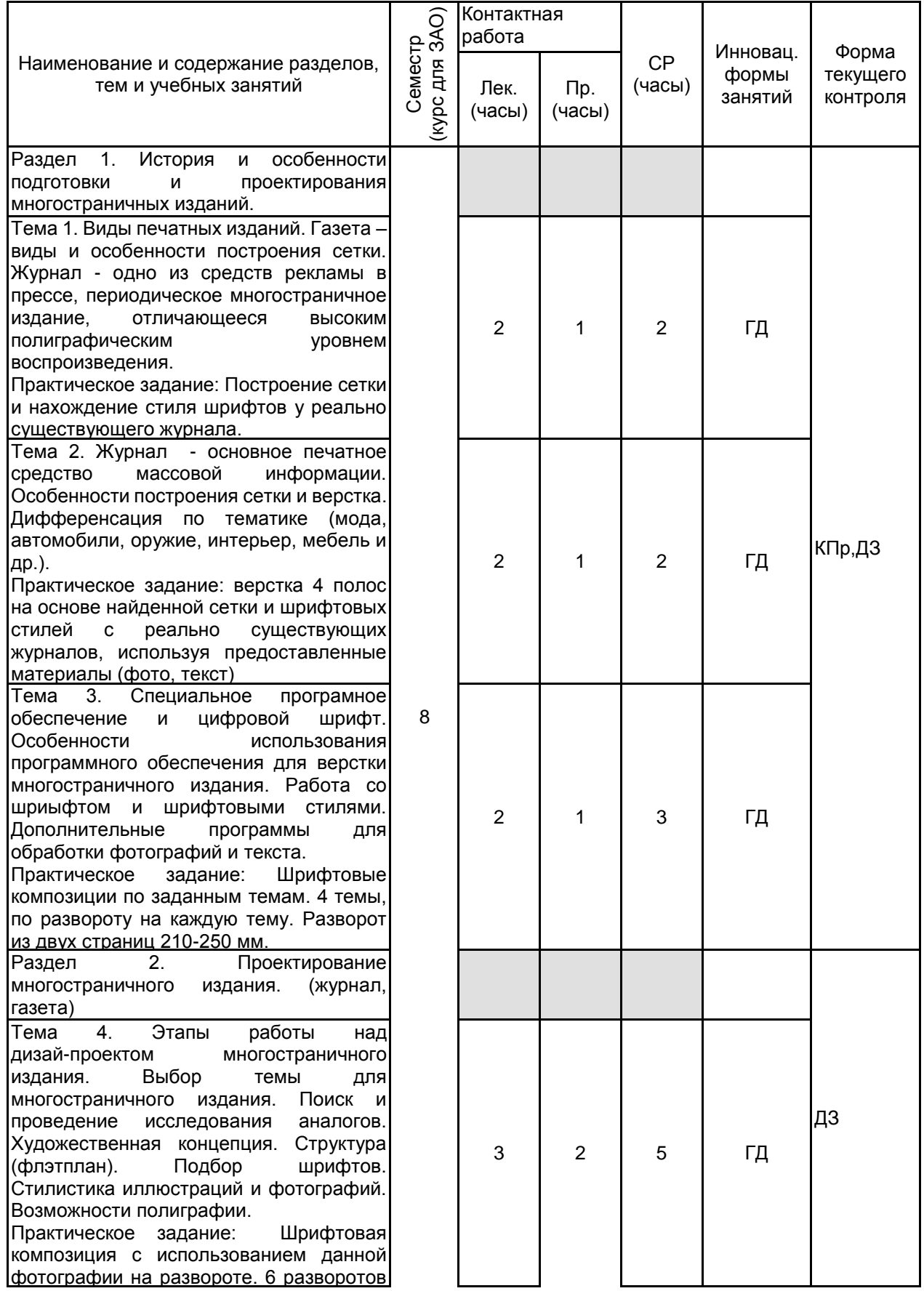

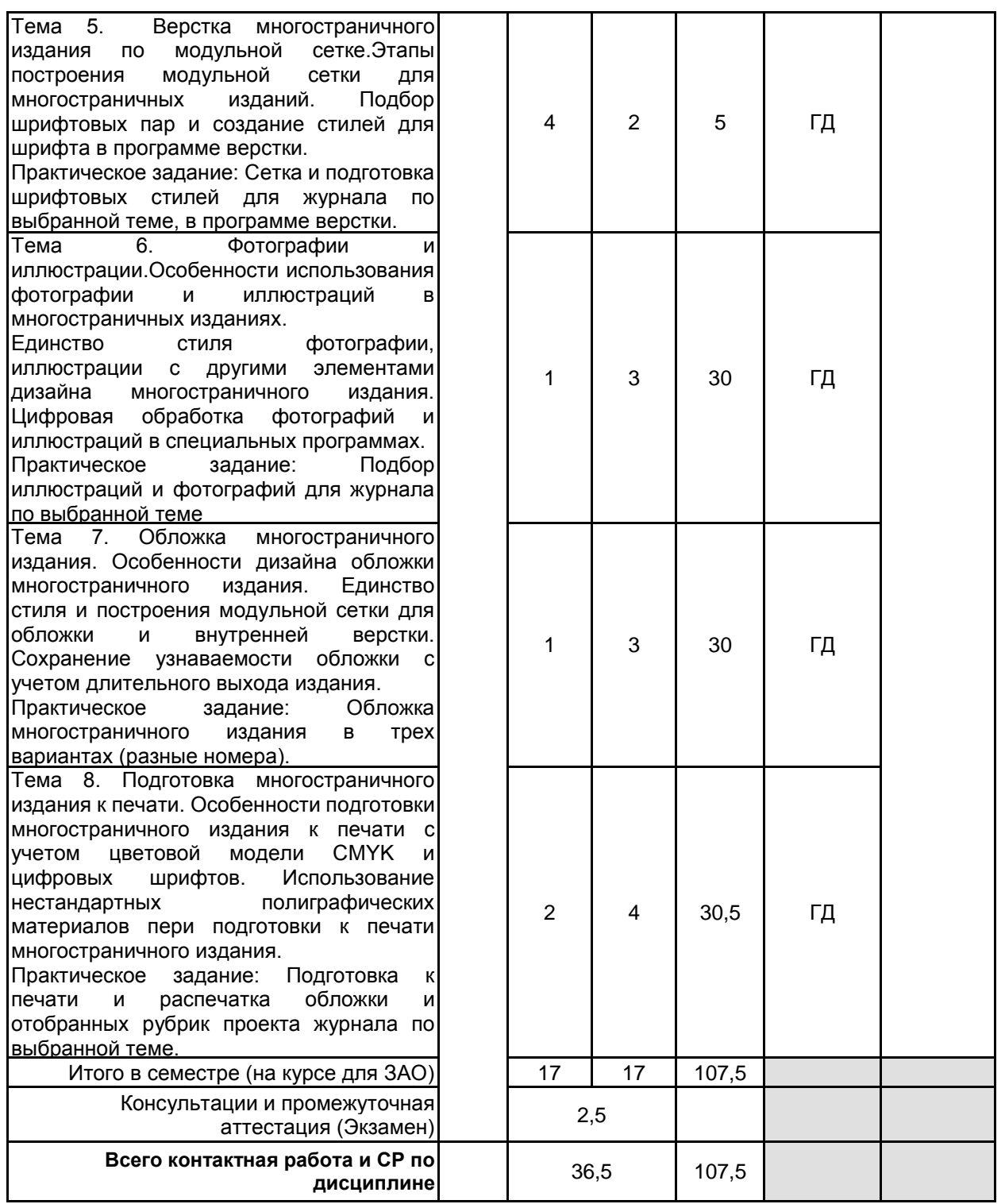

## **4 КУРСОВОЕ ПРОЕКТИРОВАНИЕ**

Курсовое проектирование учебным планом не предусмотрено

## **5. ФОНД ОЦЕНОЧНЫХ СРЕДСТВ ДЛЯ ПРОВЕДЕНИЯ ПРОМЕЖУТОЧНОЙ АТТЕСТАЦИИ**

## **5.1 Описание показателей, критериев и системы оценивания результатов обучения 5.1.1 Показатели оценивания**

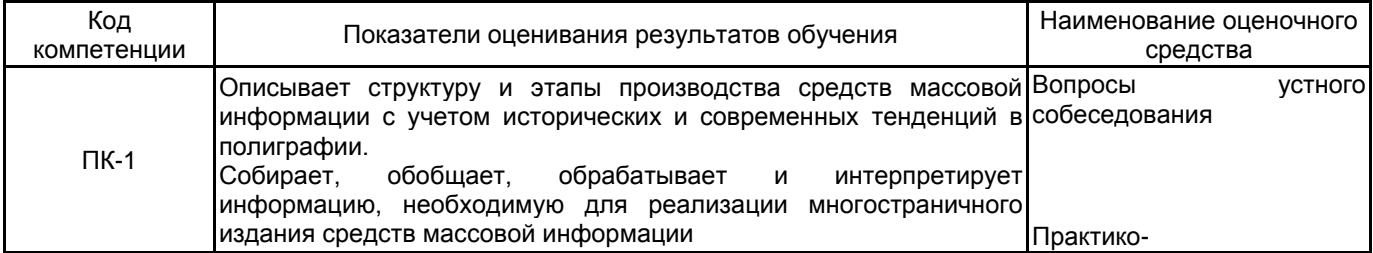

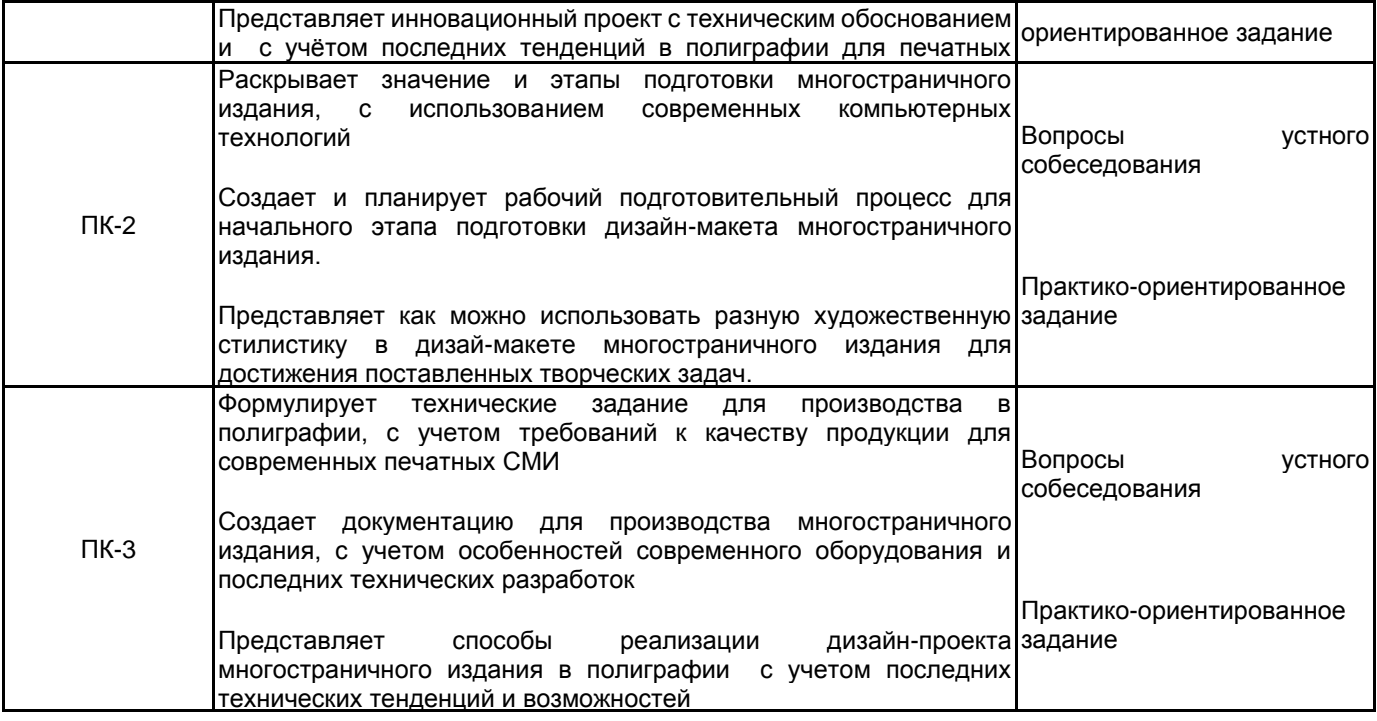

## **5.1.2 Система и критерии оценивания**

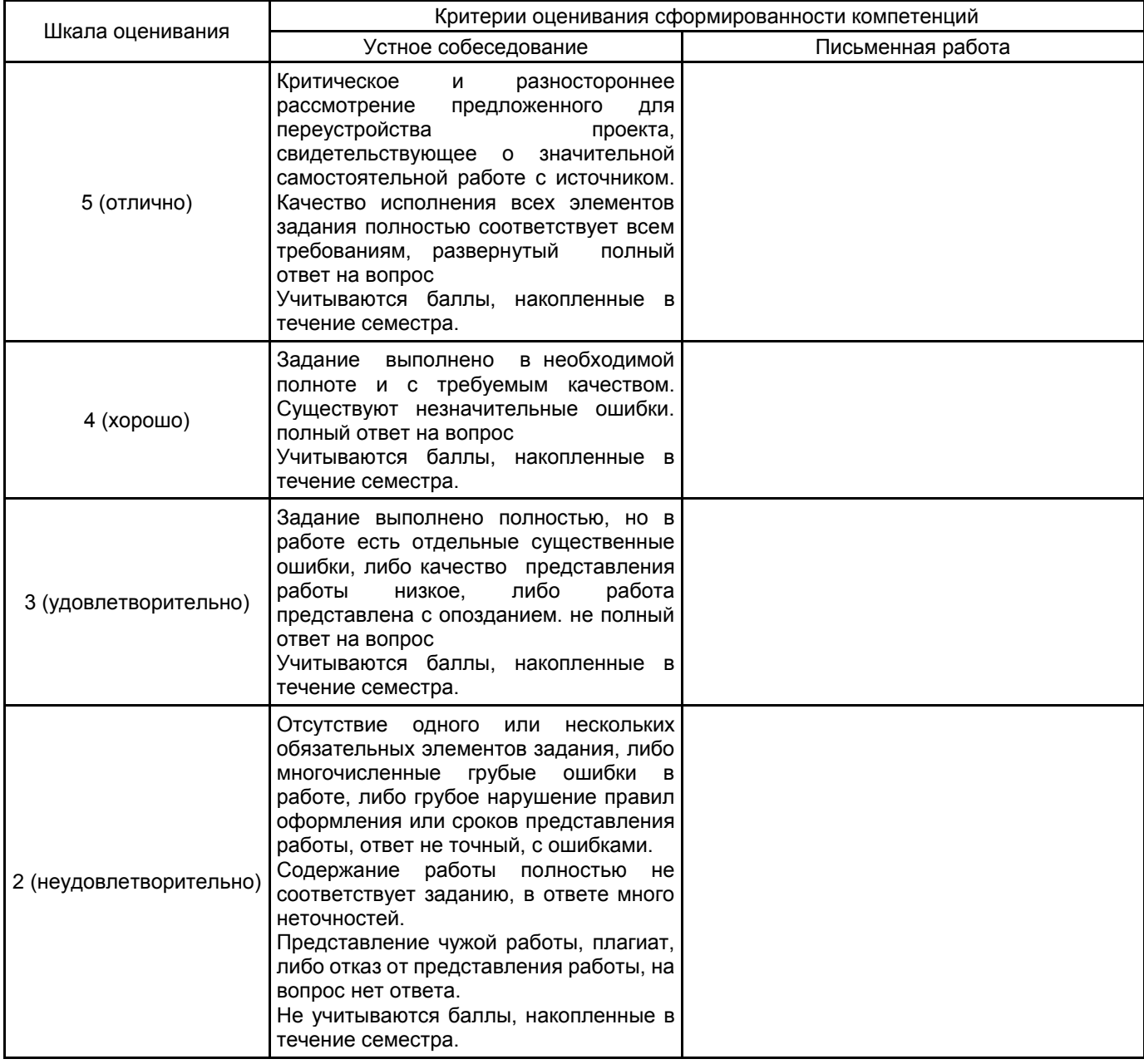

#### **5.2 Типовые контрольные задания или иные материалы, необходимые для оценки знаний, умений, навыков и (или) опыта деятельности 5.2.1 Перечень контрольных вопросов**

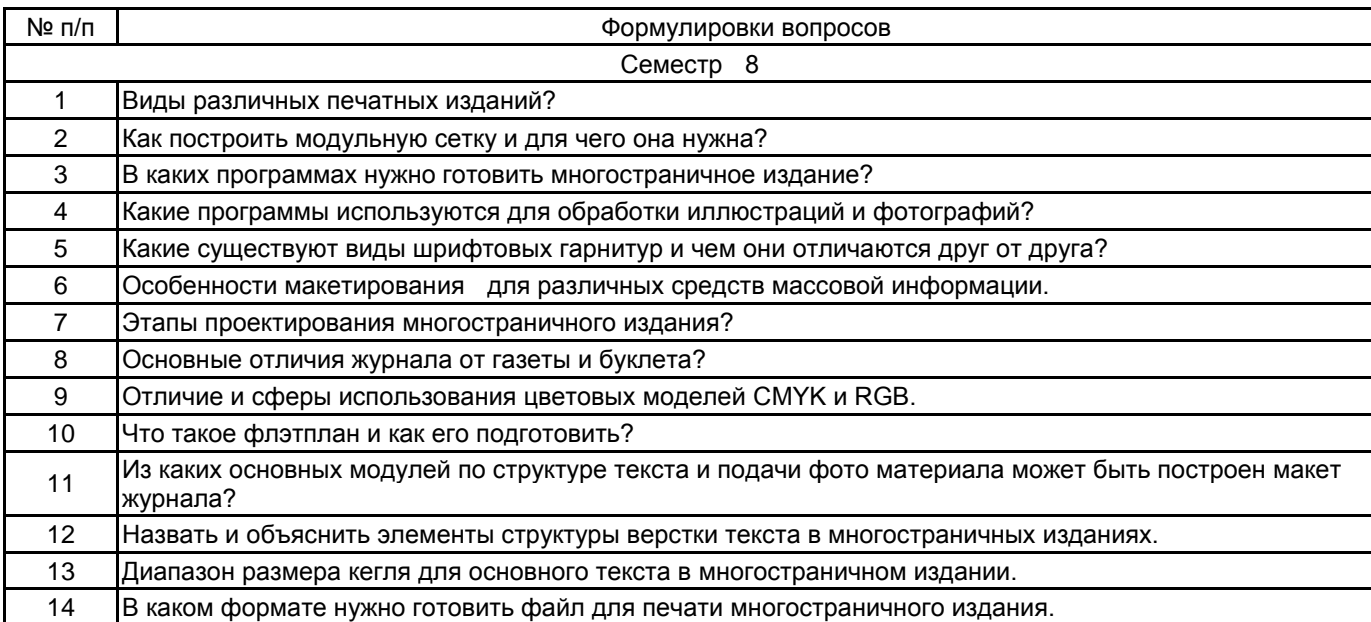

## **5.2.2 Типовые тестовые задания**

не предусмотрено

#### **5.2.3 Типовые практико-ориентированные задания (задачи, кейсы)**

1. Презентация ЖУРНАЛА по выбранной теме. Журнальная сетка, шрифтовые стили. Три варианта обложки и четыре модульных рубрики с вариантами их верстки (статья, новости, фото история, инфографика) Всего семь листов А-3.

2. Распечатка макета журнала по выбранной теме в натуральную величину. Обложка 4 полосы и 16 полос верстки, всего 20 страниц на скрепке.

## **5.3 Методические материалы, определяющие процедуры оценивания знаний, умений, владений (навыков и (или) практического опыта деятельности)**

## **5.3.1 Условия допуска обучающегося к промежуточной аттестации и порядок ликвидации академической задолженности**

Проведение промежуточной аттестации регламентировано локальным нормативным актом СПбГУПТД «Положение о проведении текущего контроля успеваемости и промежуточной аттестации обучающихся»

#### **5.3.2 Форма проведения промежуточной аттестации по дисциплине**

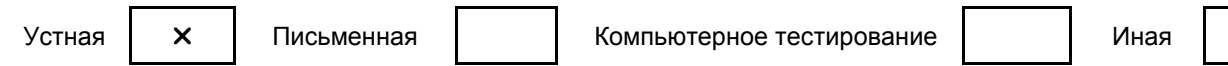

#### **5.3.3 Особенности проведения промежуточной аттестации по дисциплине**

Представление проектов, выполненных в течение семестра. Подготовка экспозиции. Устная защита личного дизайн-проекта.

#### **6. УЧЕБНО-МЕТОДИЧЕСКОЕ И ИНФОРМАЦИОННОЕ ОБЕСПЕЧЕНИЕ ДИСЦИПЛИНЫ**

#### **6.1 Учебная литература**

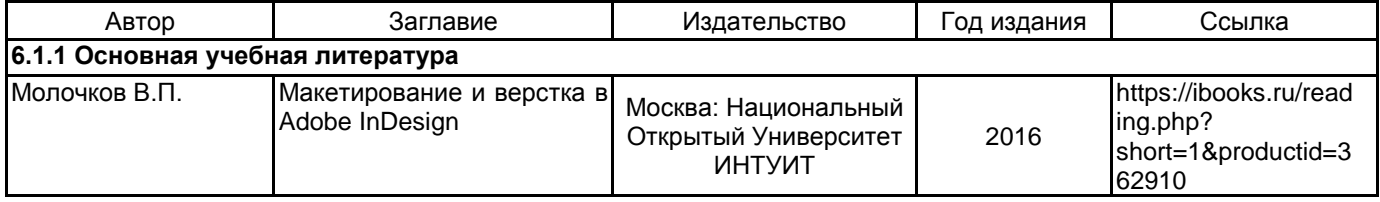

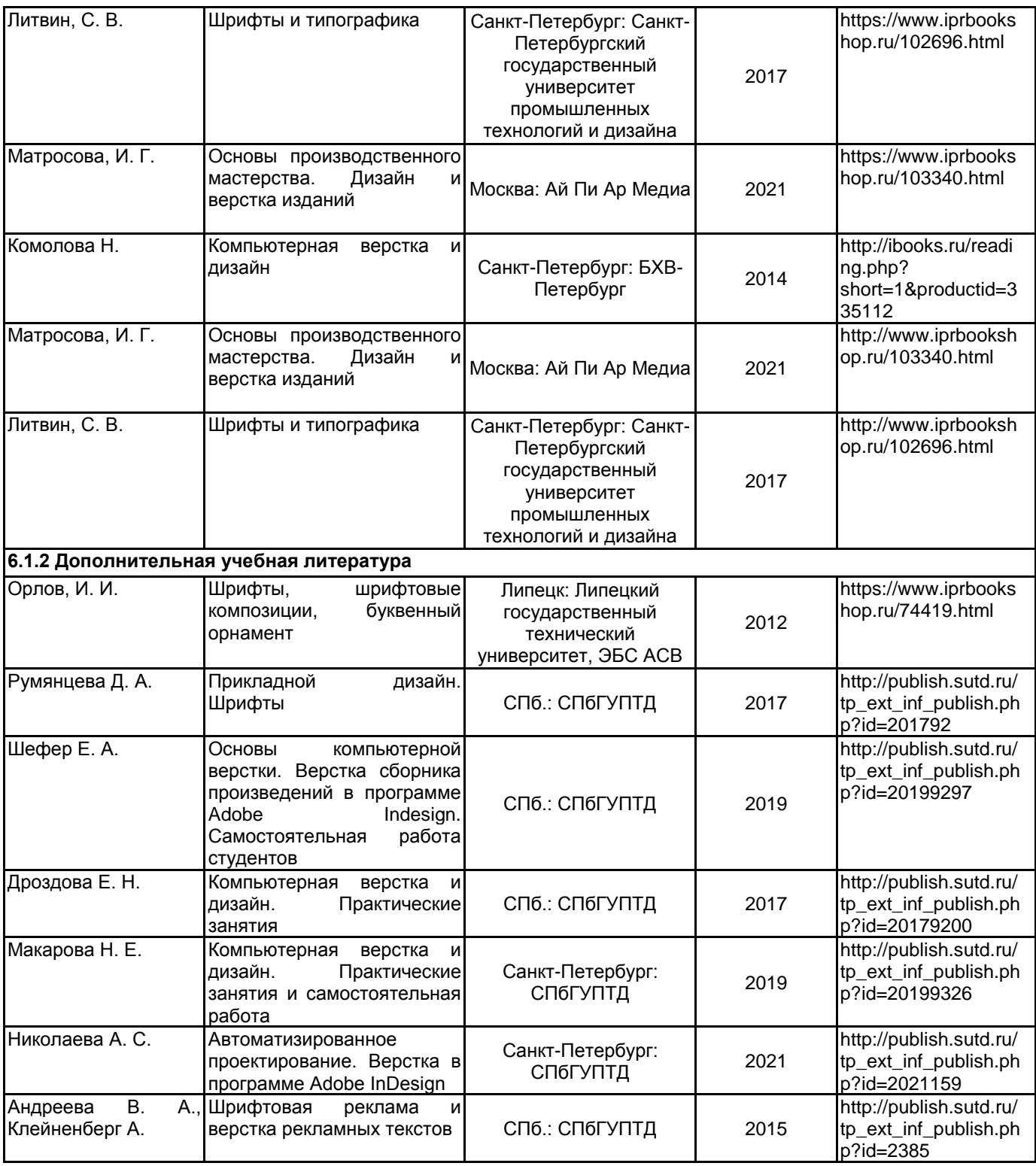

### **6.2 Перечень профессиональных баз данных и информационно-справочных систем**

- 1. Электронно-библиотечная система IPRbooks [Электронный ресурс]. URL: http://www.iprbookshop.ru/
- 2. Сайт Государственного Русского музея https://www.rusmuseum.ru/
- 3. Сайт Государственного Эрмитажа https://www.rusmuseum.ru/
- 4. Сайт Государственной Третьяковской галереи https://www.tretyakovgallery.ru/
- 5. Сайт Санкт-Петербургского союза дизайнеров https://www.designspb.ru/

## **6.3 Перечень лицензионного и свободно распространяемого программного обеспечения**

Microsoft Windows Microsoft Windows 10 Pro OfficeStd 2016 RUS OLP NL Acdmc Adobe inDesign Adobe Illustrator Adobe Photoshop

## **6.4 Описание материально-технической базы, необходимой для осуществления образовательного процесса по дисциплине**

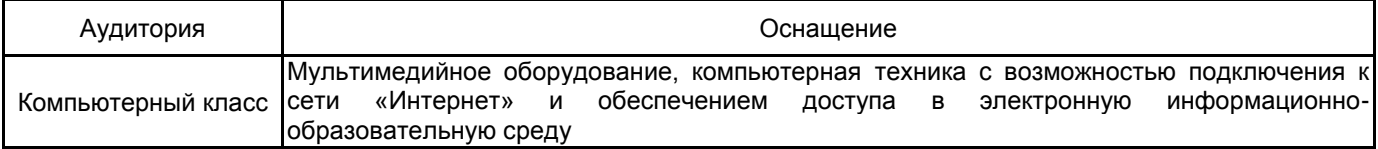